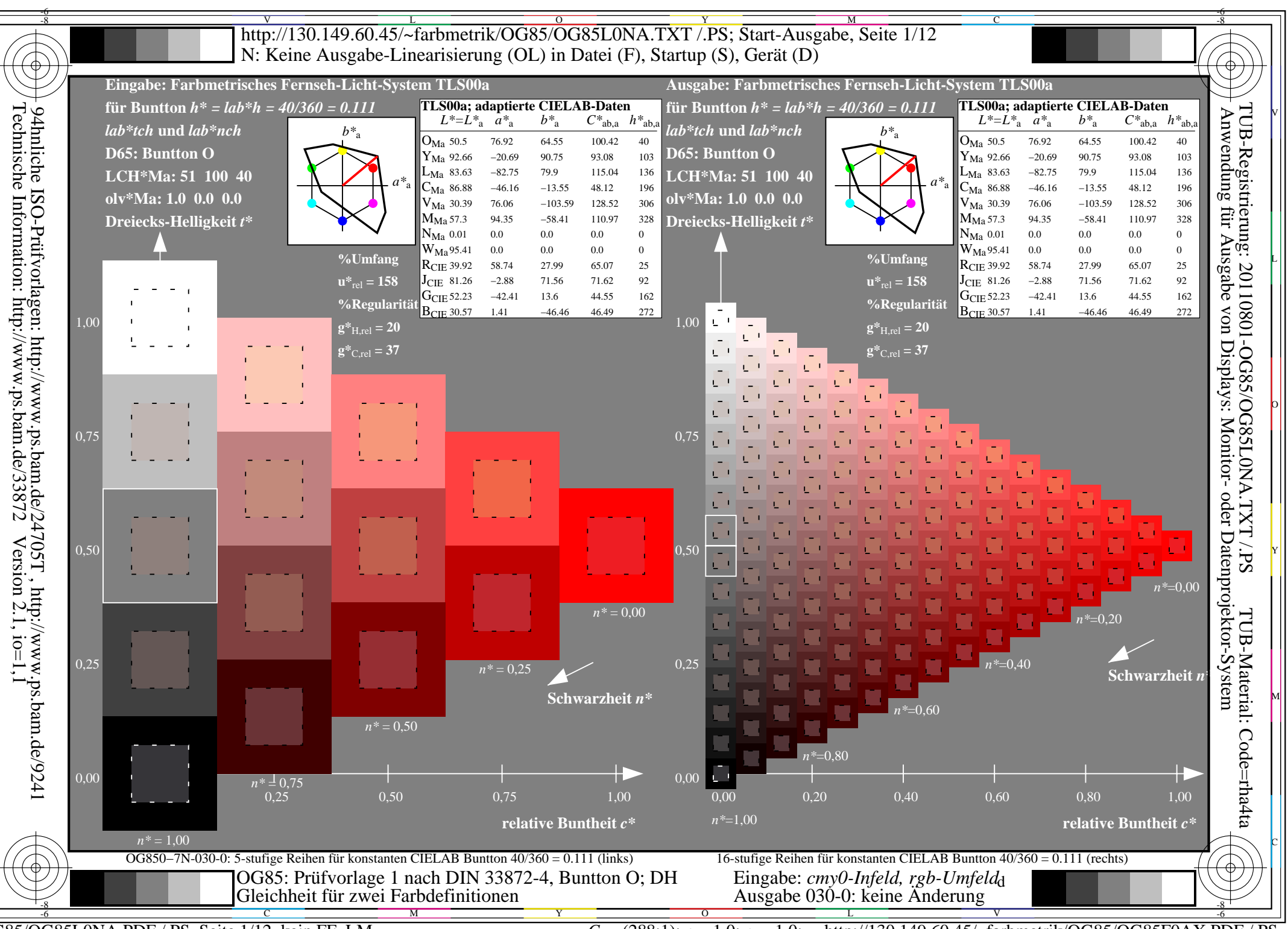

OG85/OG85L0NA.PDF /.PS, Seite 1/12, kein FF LM

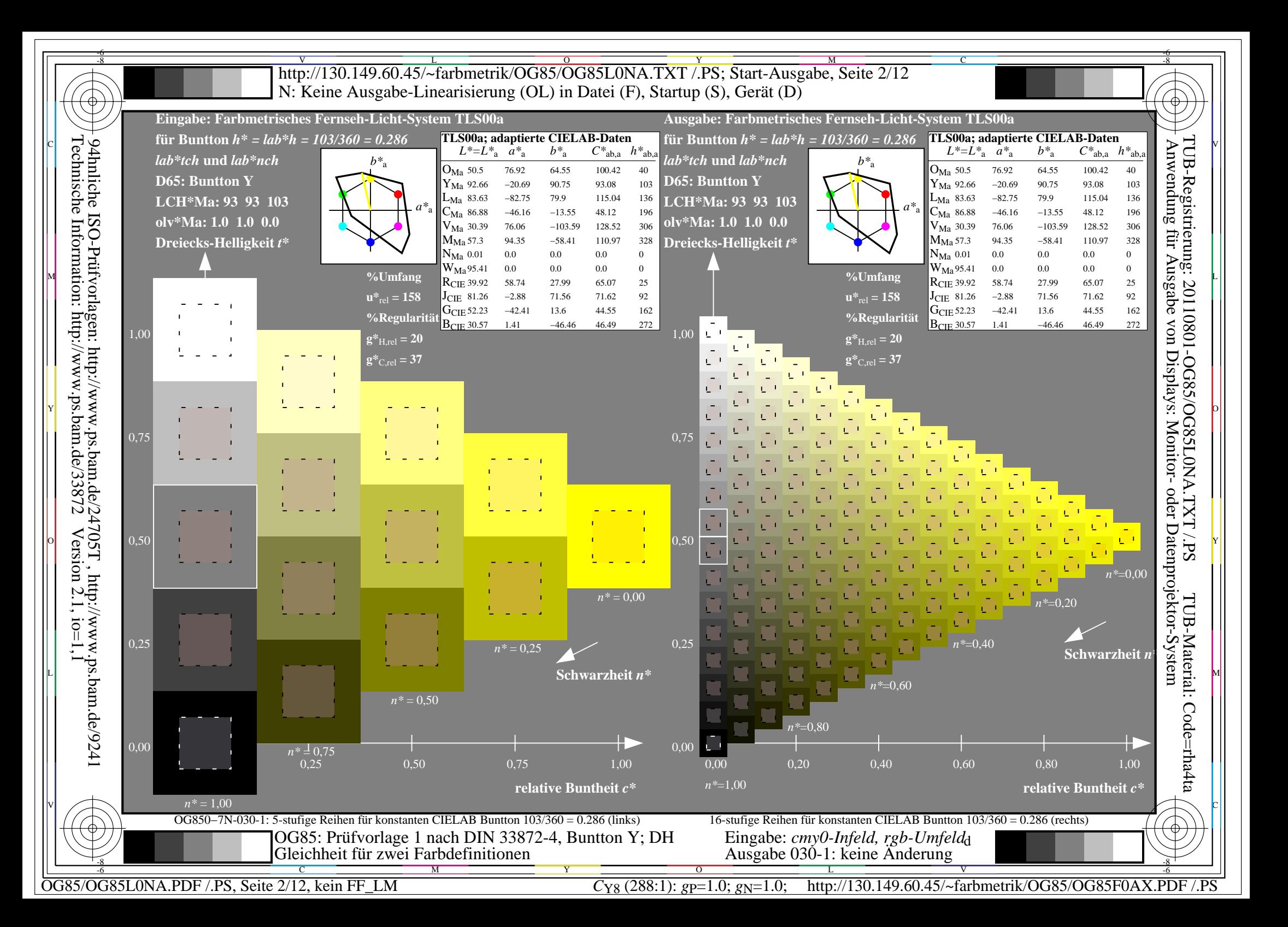

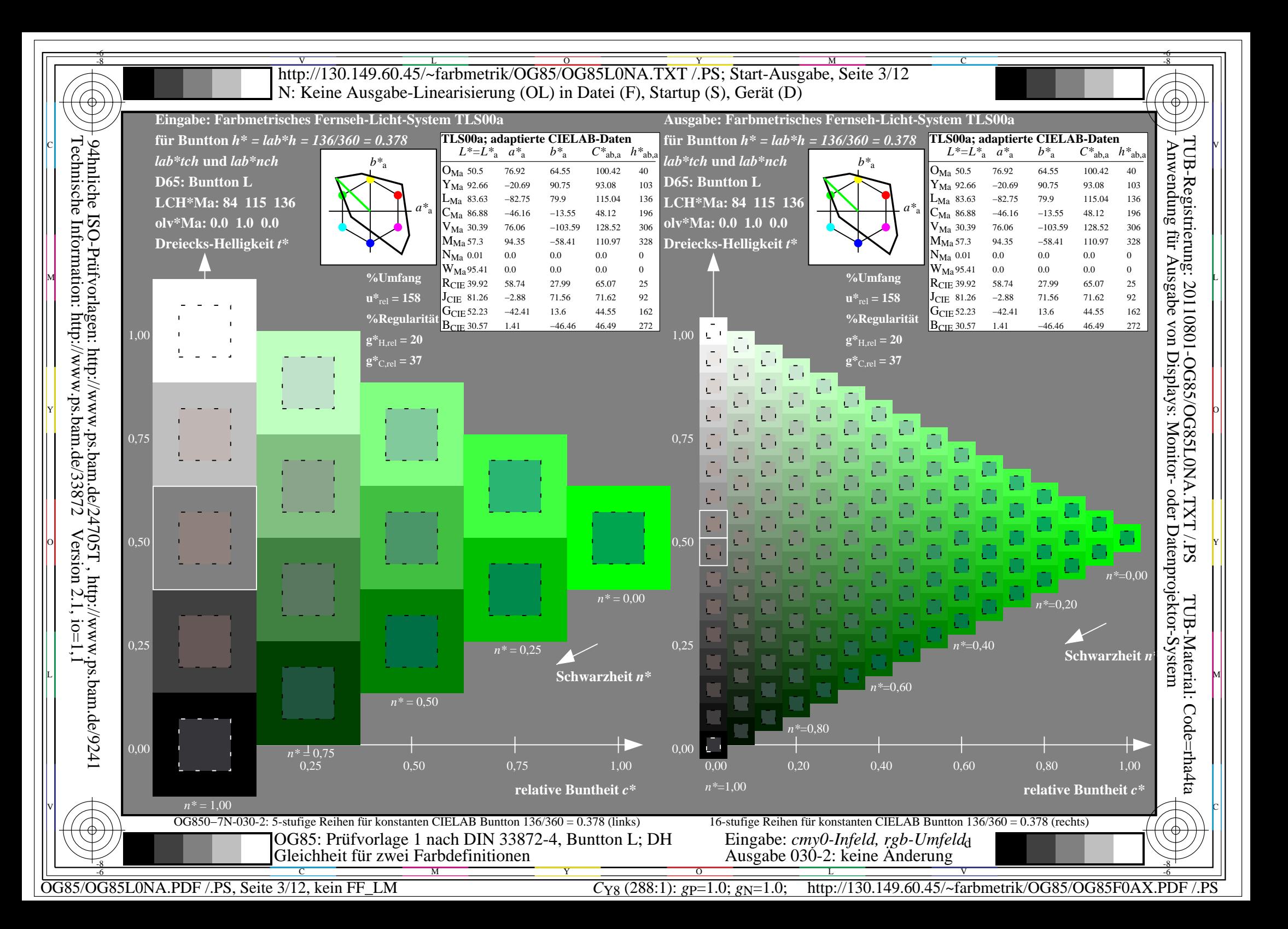

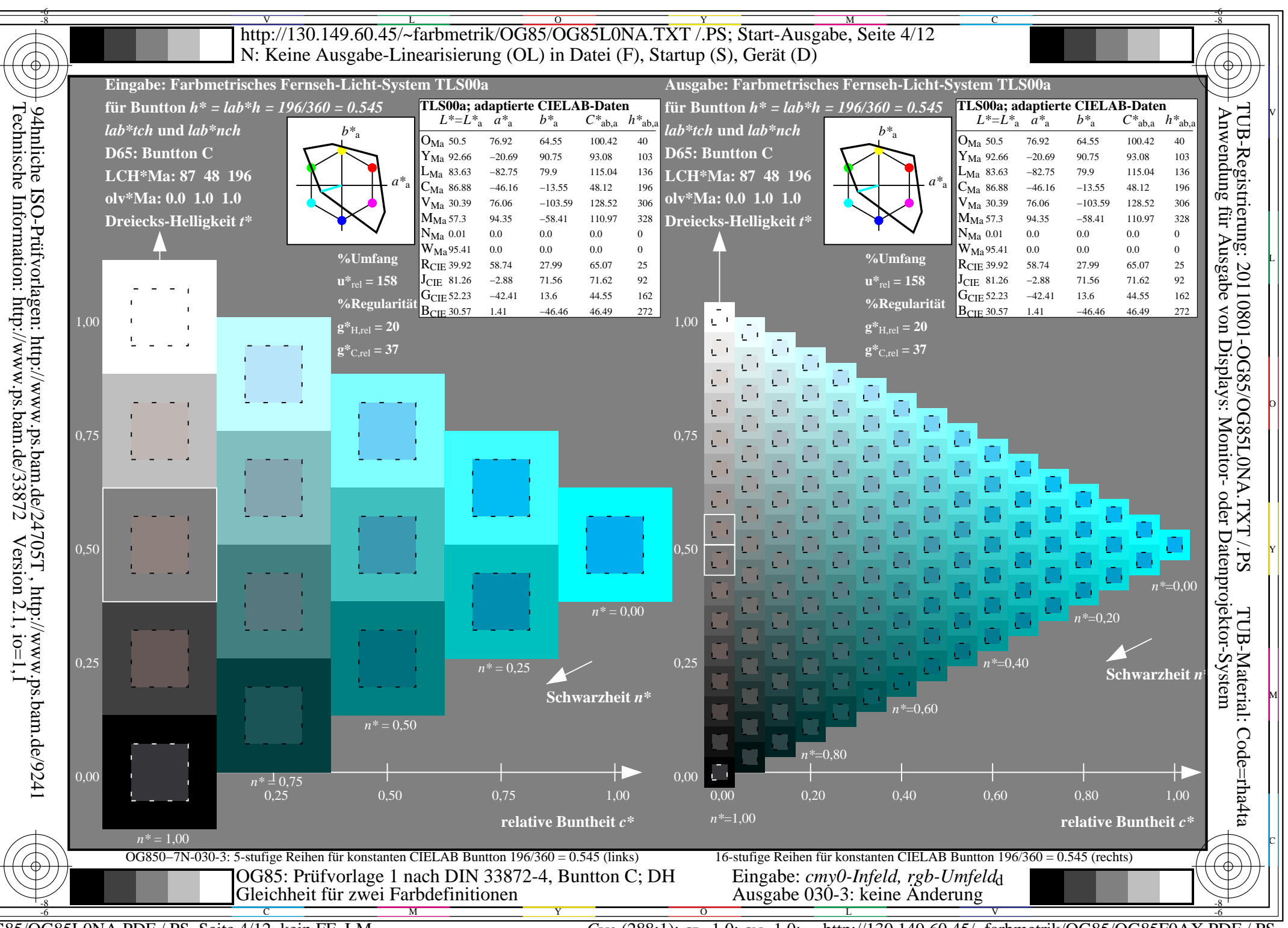

OG85/OG85L0NA.PDF /.PS, Seite 4/12, kein FF LM

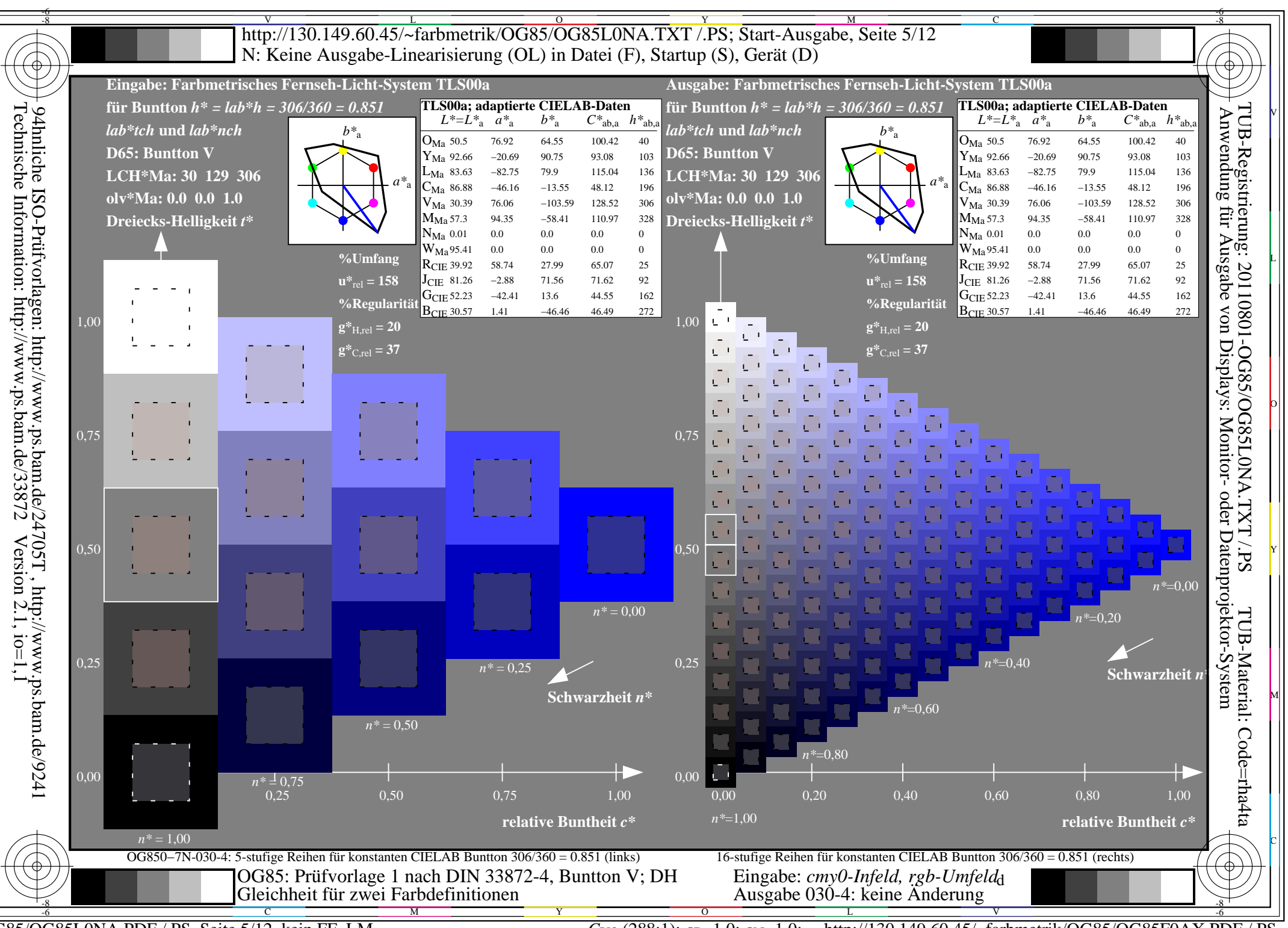

OG85/OG85L0NA.PDF /.PS, Seite 5/12, kein FF LM

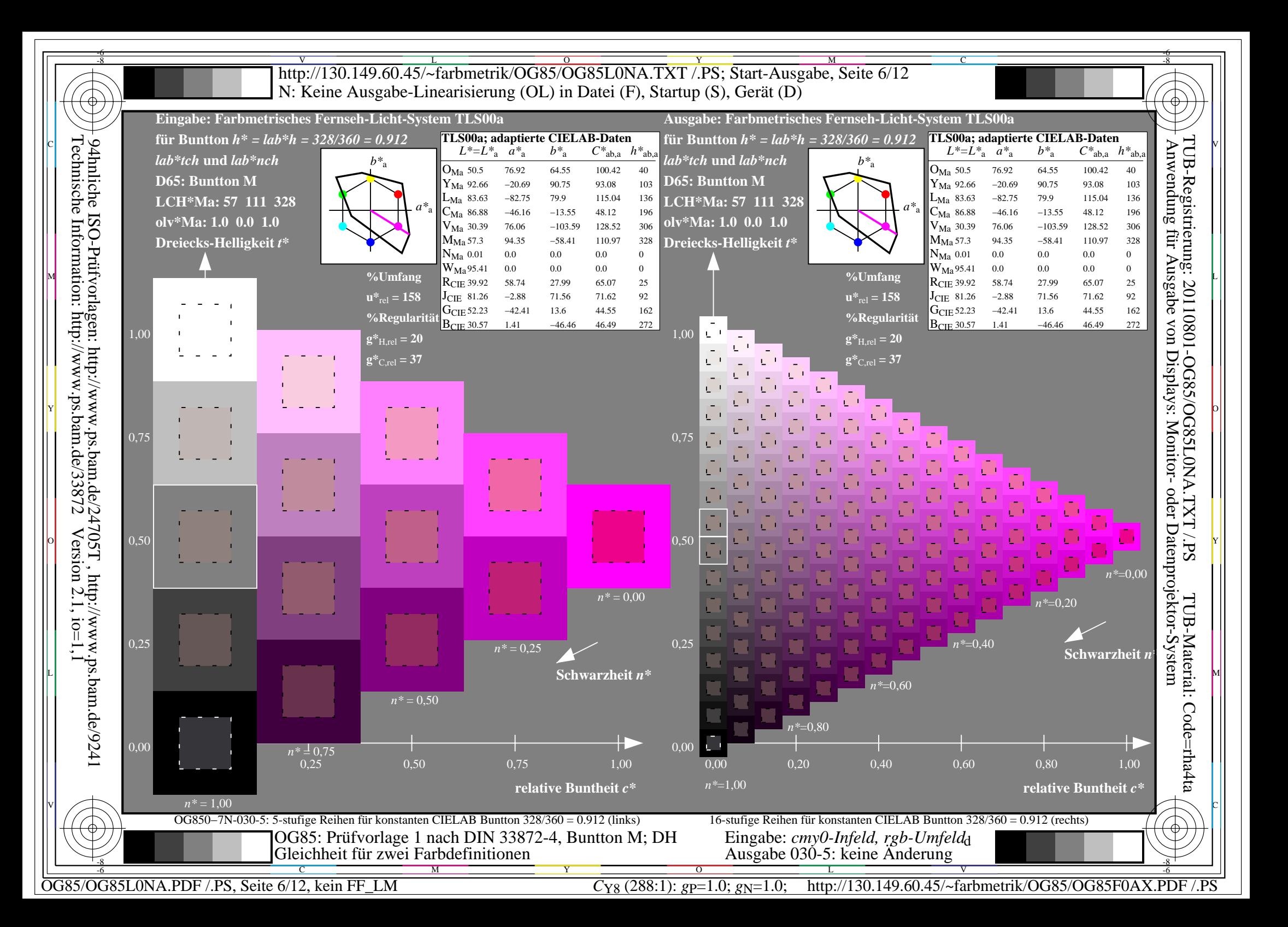

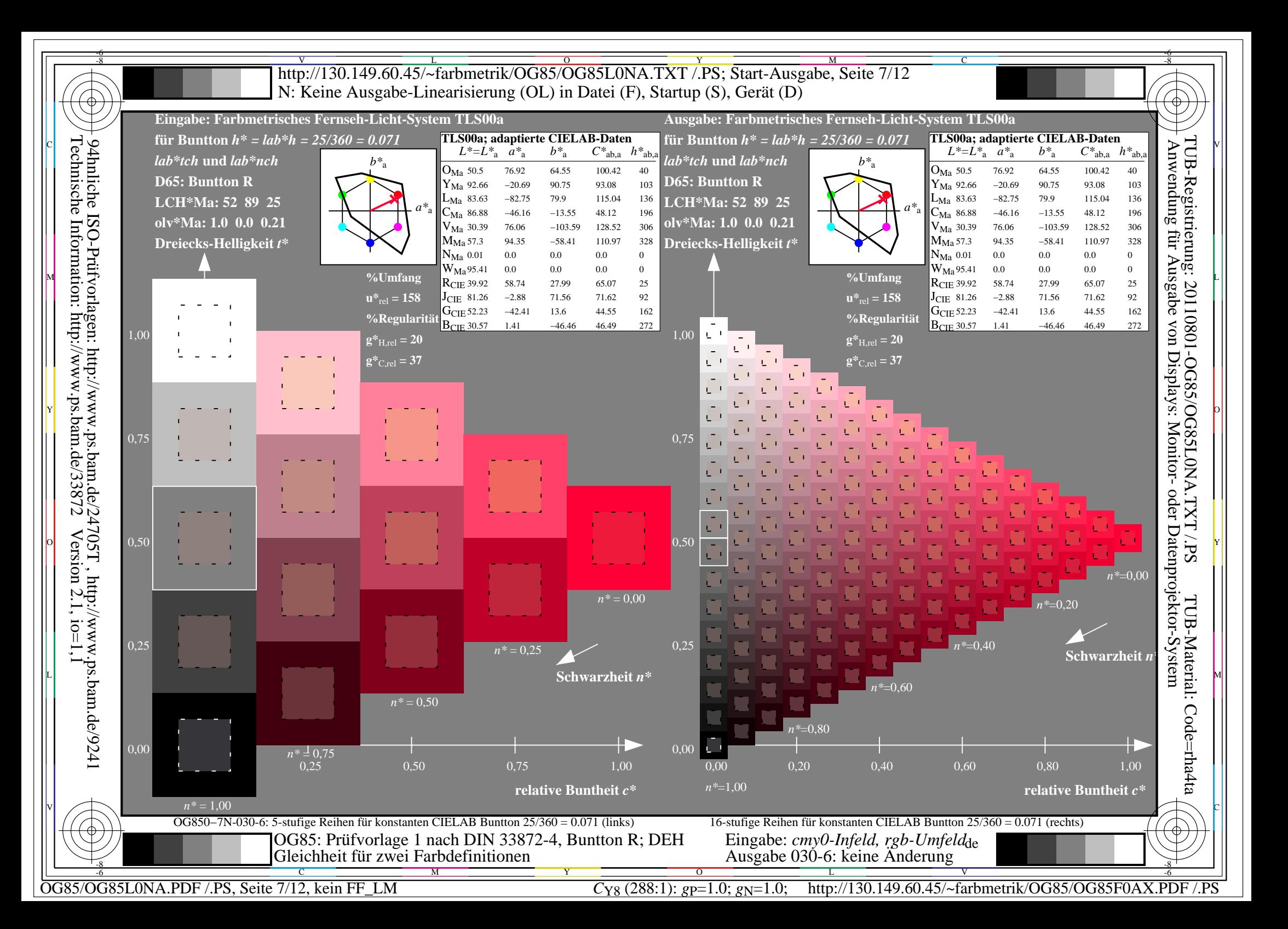

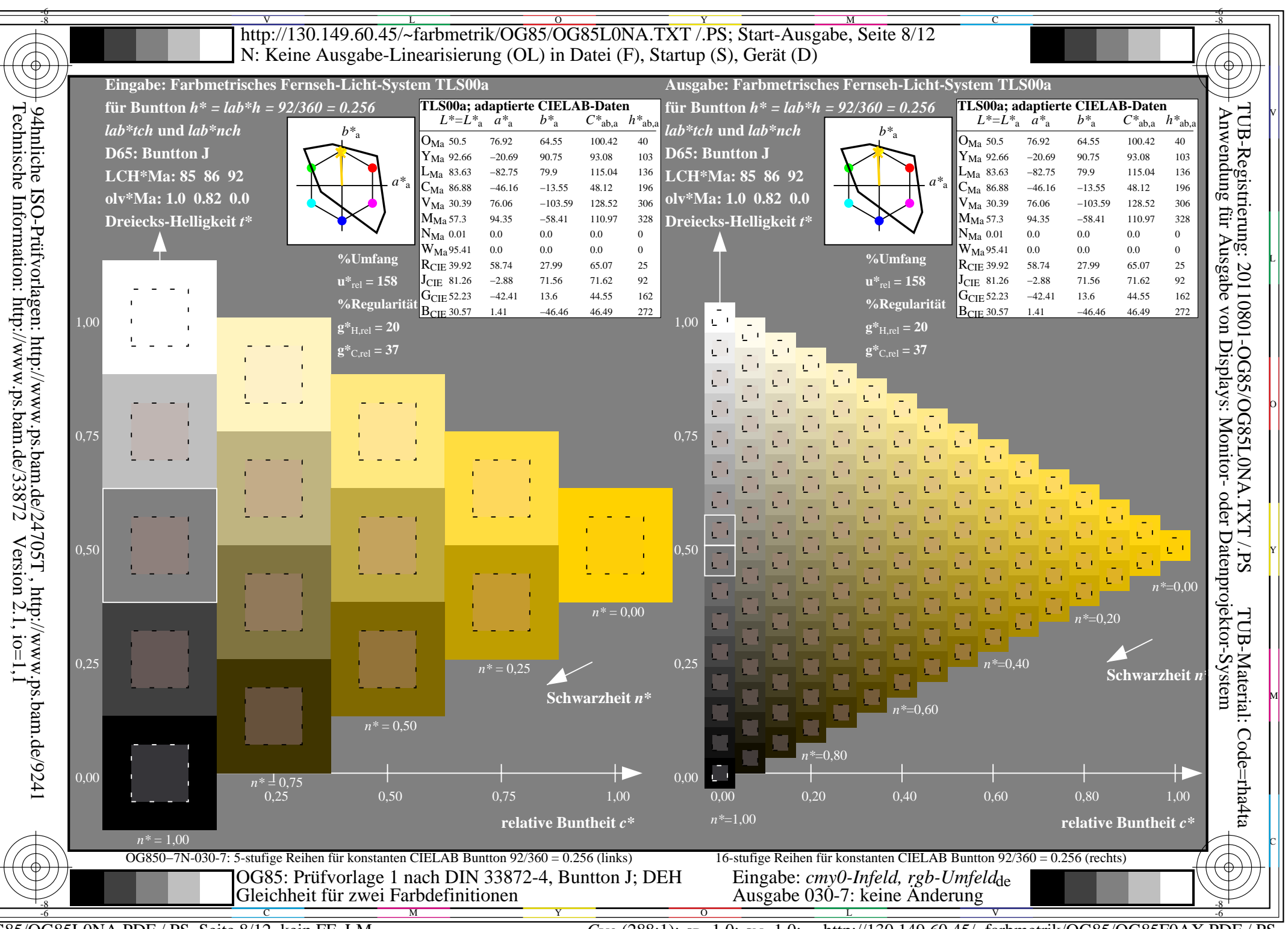

OG85/OG85L0NA.PDF /.PS, Seite 8/12, kein FF LM

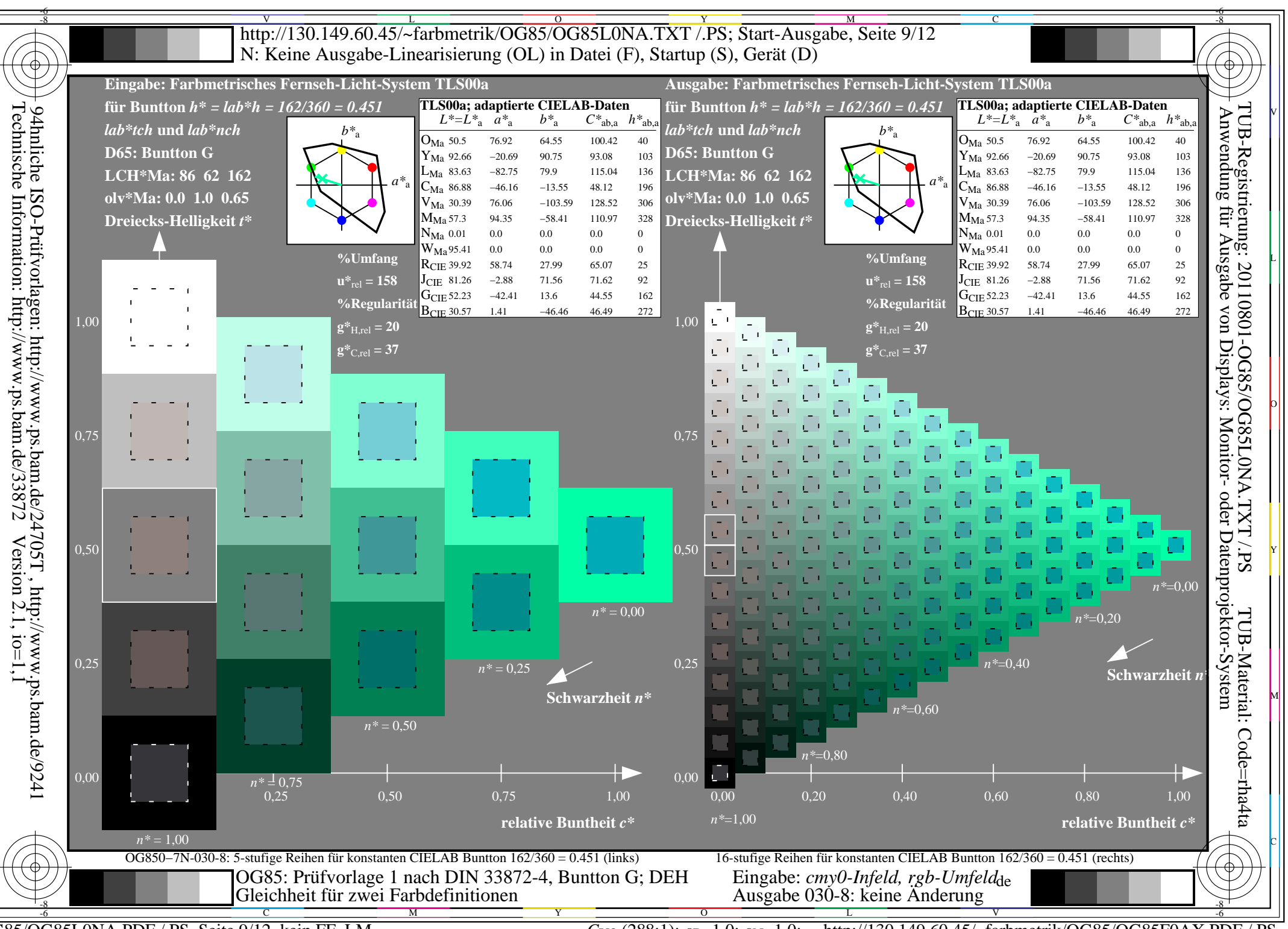

OG85/OG85L0NA.PDF /.PS, Seite 9/12, kein FF LM

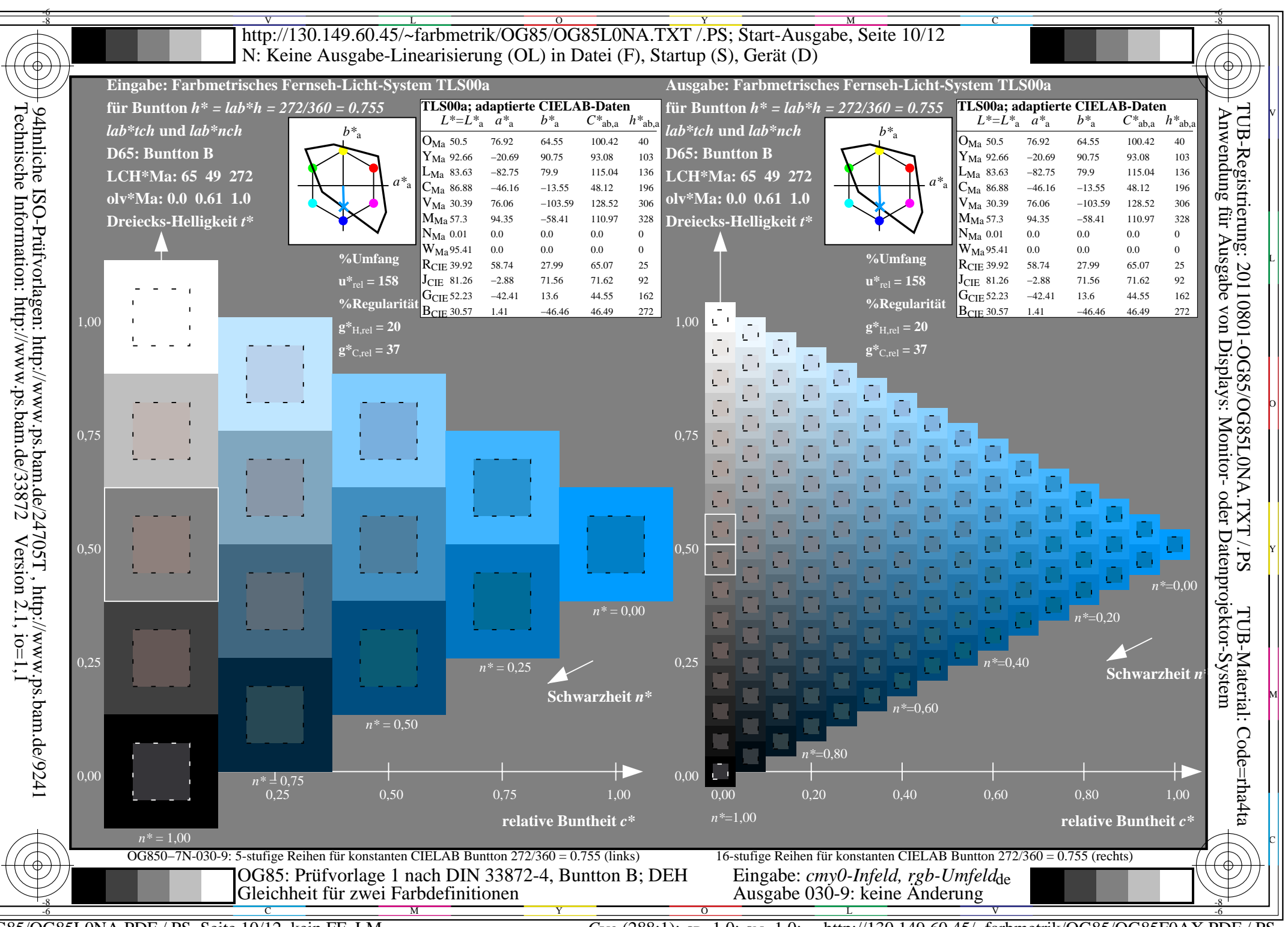

OG85/OG85L0NA.PDF /.PS, Seite 10/12, kein FF LM

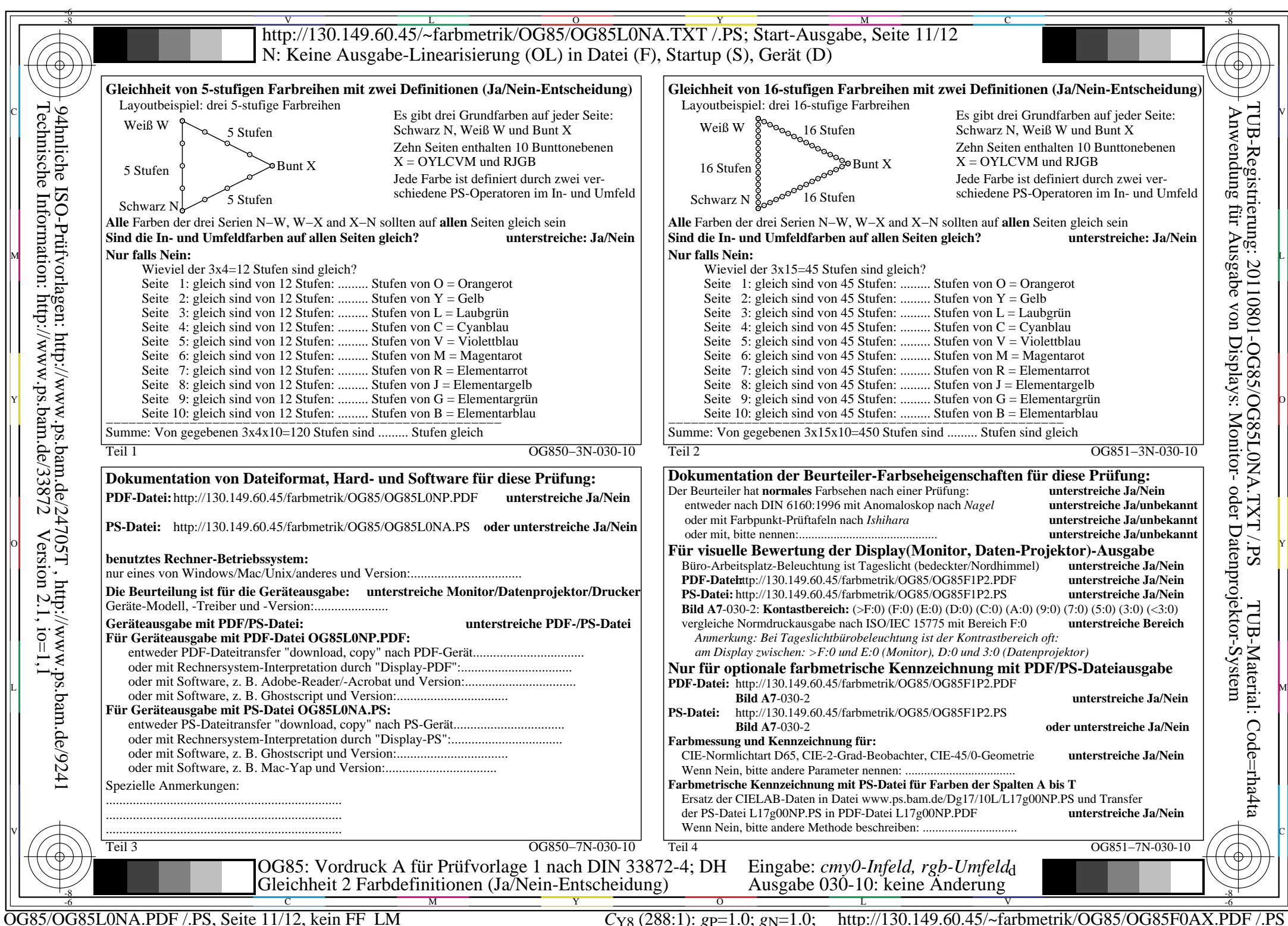

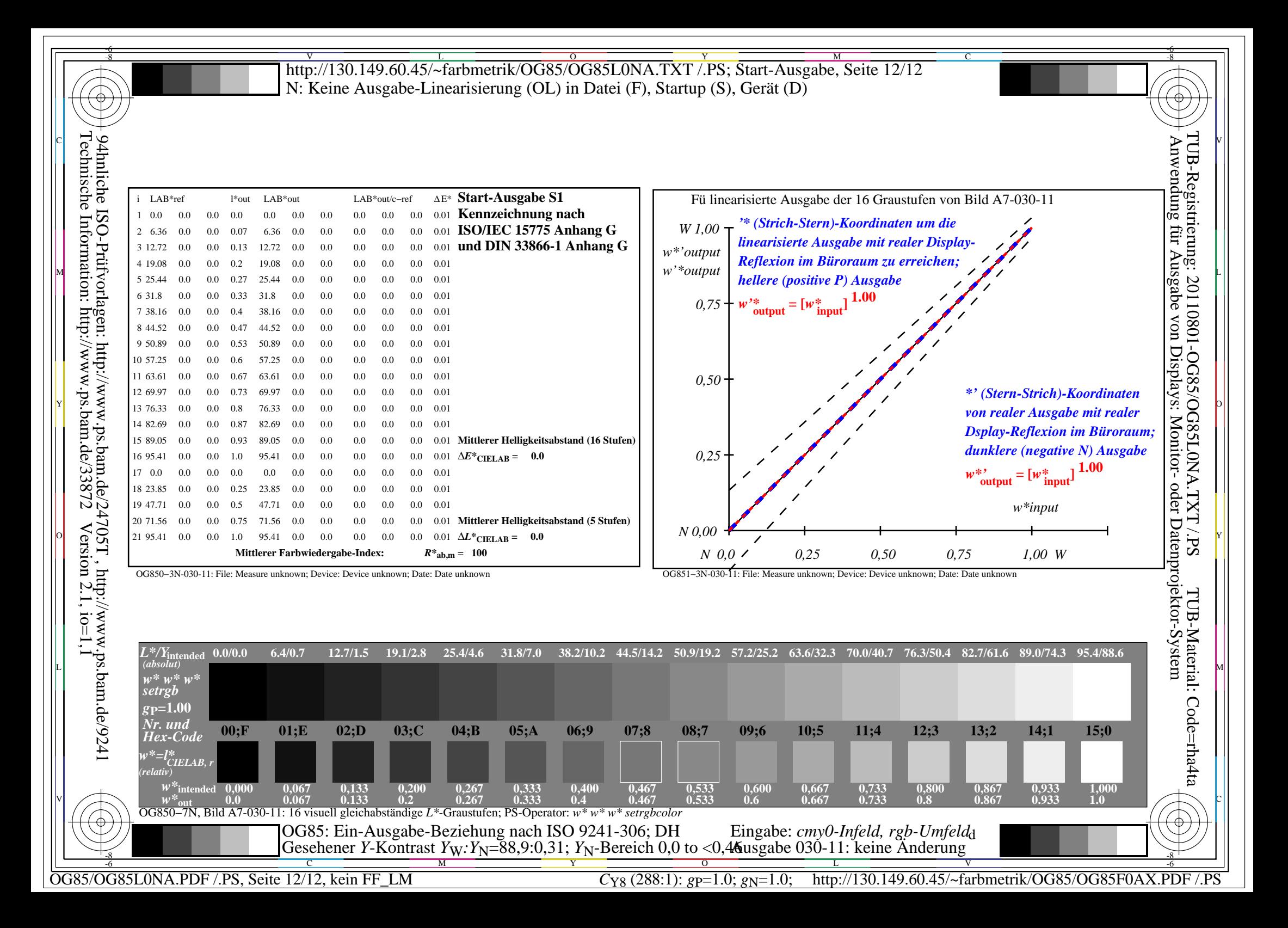